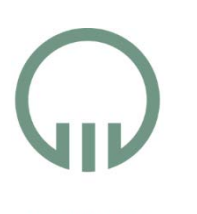

# **A Music Edition for the Readership of the 21st Century The** *Digital Interactive Mozart Edition* **(DIME)**

**STIFTUNG MOZARTEUM SALZBURG** 

Stiftung Mozarteum Salzburg in Cooperation with The Packard Humanities Institute, Los Altos, CA. https://dme.mozarteum.at/en/music/edition/

The *Digital InteractiveMozart Edition* (DIME) is the continuation and expansion of the *Neue Mozart-Ausgabe* (NMA) in the modern digital age. As a joint project of the Internationale Stiftung Mozarteum in Salzburg and the Packard Humanities Institute in Los Altos (CA), **DIME** is part of the **Digital Mozart Edition** (DME) which aims to make Wolfgang Amadé Mozart's (1756–1791) entire oeuvre available to everyone in digital scholarly editions. All **DIME** scores are coded according to the standards of the Music Encoding Initiative (MEI).

- based on the complete encoding of the NMA (DOX format) provided by the Packard Humanities Institute (PHI),
- with the same content as in the NMA (and its offshoot the NMA Online, https://dme.mozarteum.at/nmaonline/), some 22,000 pages of music, originally published in 127 volumes,
- corrected, updated, and enriched during post-processing.

**DIME** is conceived to address a wider readership and to break with the idea of having to be either unilaterally a scholarly or a practical edition. **DIME** provides a series of tools and options for users with varying interests, from the music lover and concert goer to the music professional or the web developer.

### • Zoom • Original system and page breaks on demand • Auto-adjust to screen format 犯した ロー **COOO** Decisions | < 0000 --- **---------**

**DIME** relies on two strands of editions:

The **Reference Texts**, a fully digital representation of the composer's complete works:

- Listen to the music and follow the score.
- Connect to other sources of information on Mozart's work such as the Köchel Catalogue (forthcoming).

Texts

Select staves Audio Actions Navigator

Editorial interventions

- Select and print.
- Repeat and rehearse.
- Download and re-use.

## *Operating the Edition DIME in Practice: Applications and Use Cases*

https://dme.mozarteum.at/music/

#### dme@mozarteum.at

Norbert Dubowy (Managing Editor DME), on behalf of the team of DME::Music: Mirijam Beier, Iacopo Cividini, Felix Gründer, Franz Kelnreiter, Till Reininghaus, Oleksii Sapov

DME::Music is cooperating with: *Verovio* (verovio.org)

- Allows connecting to and processing by other programs.
	- It is quotable and citable.
		- It provides a platform for collaborative work.

#### Presented at the 2019 Annual Meeting of the American Musicological Society, Boston, Mass., 1 November 2019

The **Alternative Texts**, new editions of selected works, chosen according to specific criteria:

- source editions that are based on a single musical source,
- state of the art methodology in textual criticism and digital editing.

- built around the *Verovio* music engraving library developed by the office of RISM Switzerland,
- with a variety of features and advanced functionalities for customized display.

**DIME**uses a custom designed web interface: MoVi **– The Digital Mozart Score Viewer**:

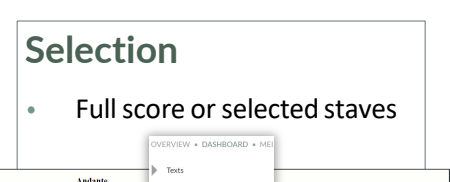

MOVI The digital MOzart score V

**Dynamic Display**

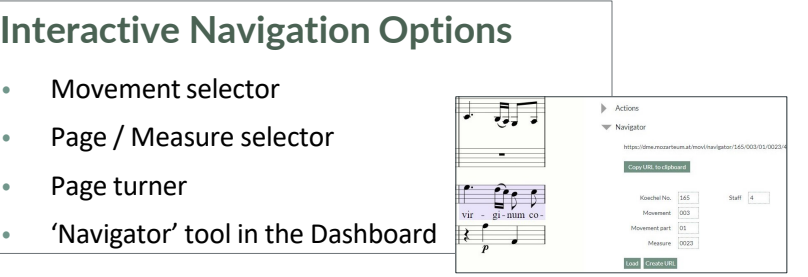

#### **Music Appreciation and Education**

Target Group: music lovers, concert goers, students, and teachers

### **Practical Music Making**

Target Group: amateur and professional musicians, composers and arrangers

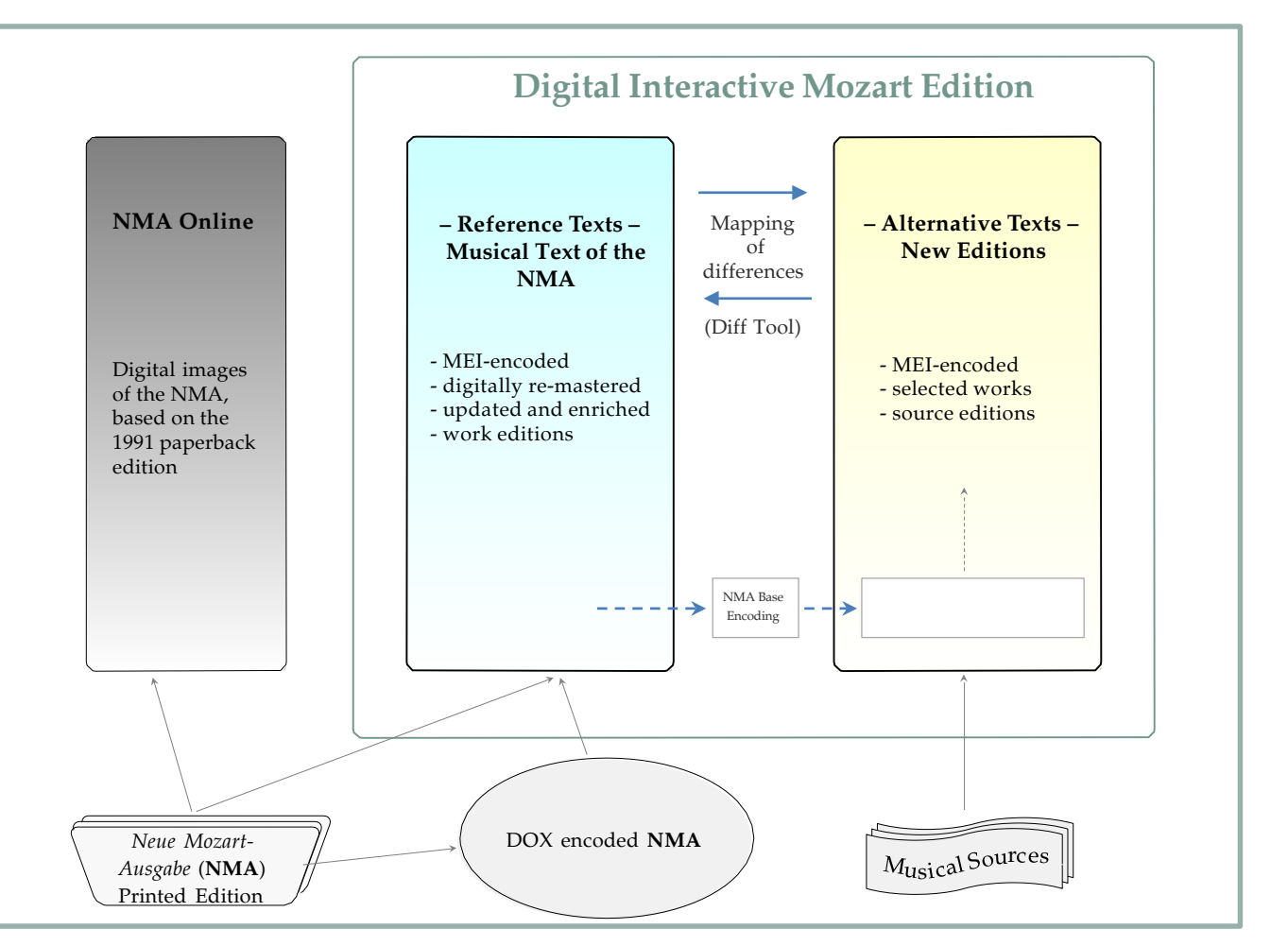

## *Why digital?*

#### **Preservation**

- DIME provides the '**source code to Mozart's music**'.
	- An open, durable, and storable format for future generations
		- Paper independent
			- Machine readable

#### **Documentation**

- All in one place: The data file holds all information: on the edition,
	- on the sources,
	- on the editorial process,
	- on versions, updates, and changes.
- Comprehensive metadata package included

### **Interoperability & Addressability**

#### **Accessibility**

- Free (within its license **CC BY SA NC 4.0**) for private, educational, and scholarly purposes and non-commercial use
	- Accessible anywhere (internet access required)

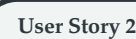

Be creative! You want to adapt Mozart's music for a specific group of instruments or performers?

**User Story 1**

You are a singer in a choir and you want to get to know the piece your choir is going to perform. Listen to the recording while following the score. Select your part and play it in MIDI piano sound. Sing along and practice your part, repeat it as often as necessary. Then combine it with other voices.

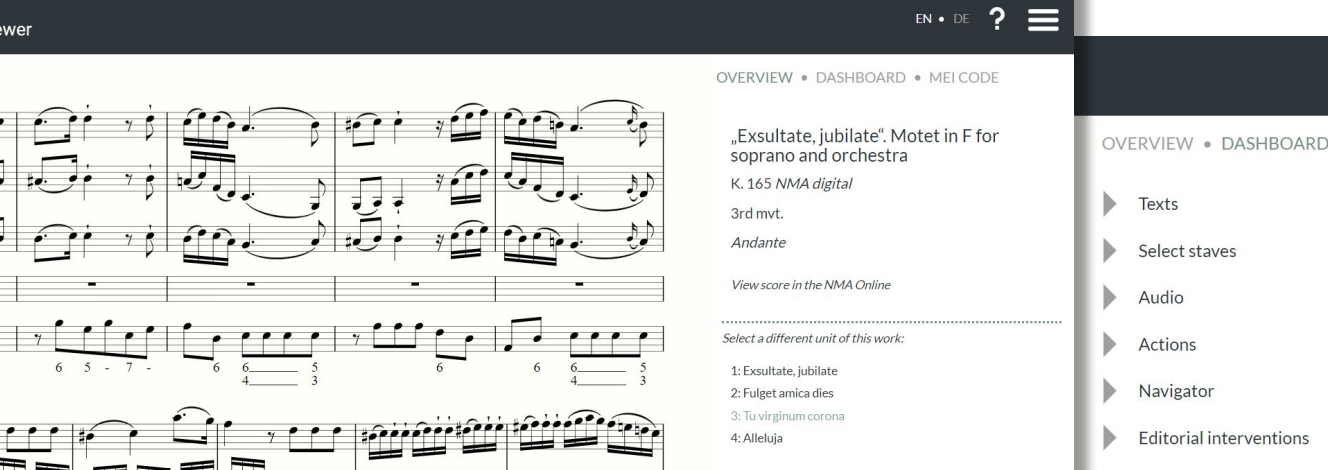

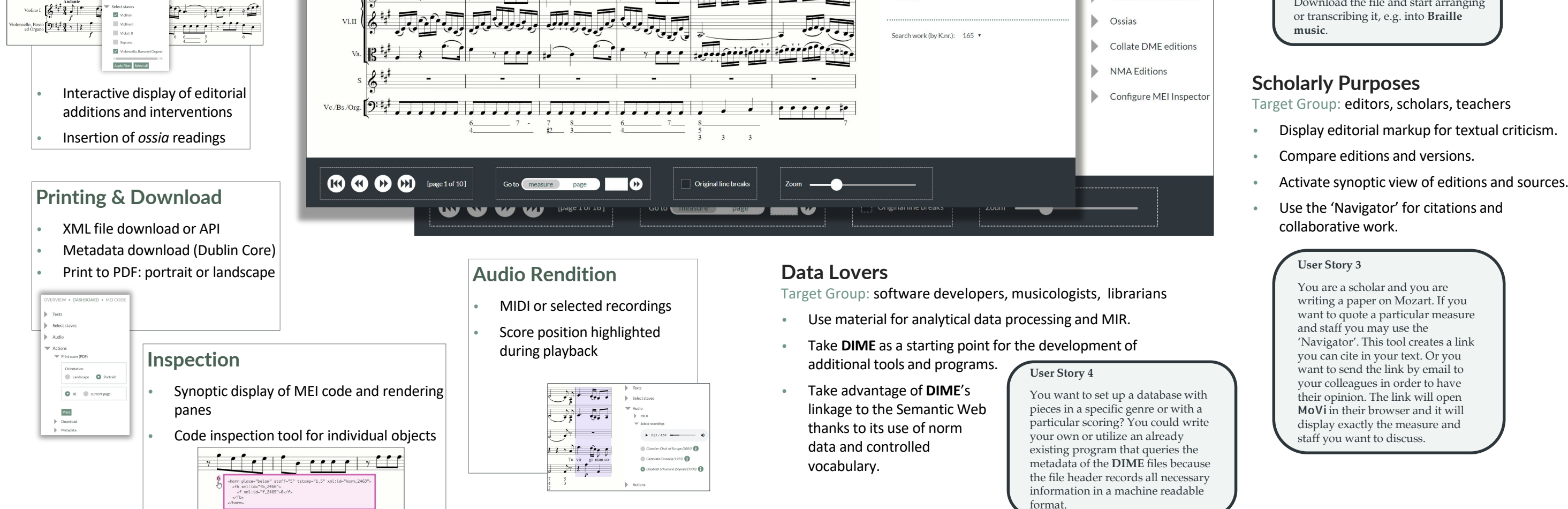

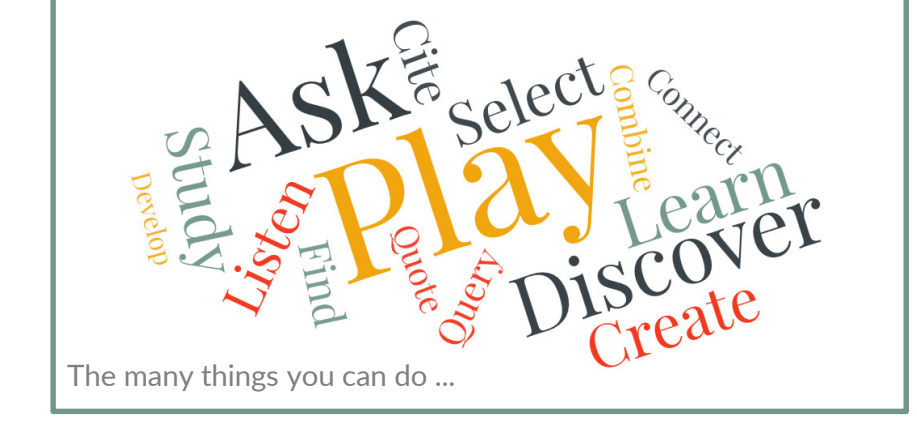

#### **Contact Information & Credits**